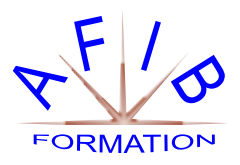

# POWER BI DESKTOP PERFECTIONNEMENT

**Durée :** *2 jours soit 14 heures* - **Nb de Stagiaires :** 1 à 4 personnes

**Objectif(s) :** *Créer des rapports complexes avec Power BI Desktop - Exploiter le langage M pour réaliser des modèles de données optimisés - Concevoir des mesures sophistiquées avec le langage DAX - Créer une présentation et un scénario adapté à votre message.*

**Public visé :** *Toute personne souhaitant consolider et approfondir ses connaissances dans l'utilisation de Power BI afin de concevoir des tableaux de bord graphiques et interactifs de niveau avancé.*

**Prérequis :** *Connaissances des bases de Power BI ou connaissances équivalentes à celles apportées par le stage Power BI, concevoir des tableaux de bord.*

**Moyens pédagogiques** *: Formation sur ordinateur. Assistance post formation assurée gratuitement.* 

**Méthodes pédagogiques :** *Le programme sera adapté et personnalisé. Avant chaque session, nos intervenants font un tour de table afin de connaître les besoins de chacun et ainsi orienter la formation en fonction de leurs attentes pour atteindre leurs objectifs.* 

**L'encadrement De L'action De Formation :** *Formateur consultant confirmé.* **Suivi et Évaluations :** *Émargement et l'attestation de présence*.

> Un contrôle d'évaluation continu est effectué tout au long de la formation à l'aide d'exercices pratiques. Support de cours est remis à chaque participant.

#### **Présentation et rappels**

Rappel du cycle de conception d'un rapport Power BI.

Expression du besoin et identification des sources de données.

Se connecter et préparer les données.

Organiser les tables et les relations, définir des mesures, visualisation.

Comprendre l'organisation d'un modèle en étoile, des tables de faits, des tables de dimensions.

### **Utiliser les requêtes pour concevoir un modèle adéquat**

Fusionner les requêtes pour réduire les flocons. Agréger et empiler les sources.

Importer des données à partir d'une liste de sources. Personnaliser des fonctions et passage de paramètres en langage M. Gérer les erreurs.

#### **Travailler avec la dimension Temps**

Utiliser les variables en DAX pour réaliser un calendrier, les listes et les fonctions pour réaliser un calendrier en M.

Cumuler par périodes. Comparer des périodes. Cumuler sur des périodes glissantes.

Utiliser les fonctions Time Intelligence pour créer des comparaisons de périodes, des cumuls et des périodes glissantes.

## Utiliser les fonctions : DATEADD, DATESYTD, DATESBETWEEN, DATESINPERIOD, CLOSINGBALANCE.

Travailler avec plusieurs colonnes de dates et de double relation avec USERELATIONSHIP. Filtrer les données sur la période en cours.

#### **Exploiter les fonctions DAX avancées**

Le calcul de cumul avec la fonction EARLIER. La fonction CALCULATE avec plusieurs conditions et la fonction FILTER.

La fonction de gestion des valeurs vides : ISBLANK. Les fonctions DAX de création de tables : FILTER, CALCULATETABLE, ADDCOLUMNS, SUMMURIZE, UNION…

#### **Affichage, navigation et visualisations**

Créer un fond de page, un thème, un modèle de rapport.

Créer des rapports "Maître-Détail" en utilisant les filtres d'extractions.

Utiliser l'onglet des filtres et l'onglet sélection. Utiliser les signets pour la navigation et le Storytelling.

Représenter avec des images. Préparer des commentaires dynamiques et personnaliser les infobulles.

Définir un visuel personnalisé avec le Synoptic Pannel.